# **Attribute Grammars**

An attribute grammar is a context-free grammar that has been extended to provide contextsensitive information by appending attributes to some of its nonterminals.

Each distinct symbol in the grammar has associated with it a finite, possibly empty, set of attributes.

- Each attribute has a domain of possible values.
- An attribute may be assigned values from its domain during parsing.
- Attributes can be evaluated in assignments or conditions.

#### **Two Classes of Attributes**

- **Synthesized attribute**: An attribute that gets its values from the attributes attached to the children of its nonterminal.
- **Inherited attribute**: An attribute that gets its values from the attributes attached to the parent (or siblings) of its nonterminal.

Chapter 3 1

#### **An Example**

Recall the context-sensitive language from Chapter 1:

 $L = \{ a^{n}b^{n}c^{n} \mid n \ge 1 \}$ 

Important result from computation theory:

No context-free grammar recognizes L.

An attempt:

 $\leq$ string $\geq$  ::=  $\leq$ a seg $\geq$   $\leq$ b seg $\geq$   $\leq$ c seg $\geq$ <a seq> ::= **a** | <a seq> **a**  $\langle$ b seq $\rangle$  ::= **b**  $\vert \langle$ b seq $\rangle$  **b**  $< seq $>>c$   $= c$   $< c$  seq $>>c$$ 

This context-free grammar recognizes the language

 $a^+b^+c^+ = \{ a^k b^m c^n \mid k \ge 1, m \ge 1, n \ge 1 \}$ 

Chapter 3 2

#### **Using an Attribute Grammar**

Attach a synthesized attribute, *Size*, to each of the nonterminals:  $\langle a \text{ seq} \rangle$ ,  $\langle b \text{ seq} \rangle$ , and  $\langle c \text{ seq} \rangle$ .

Domain of *Size* = Positive Integers

Impose a condition on the first production.

 $\le$ string $\ge$  ::=  $\le$ a seq $\ge$   $\le$ b seq $\ge$   $\le$ c seq $\ge$ 

```
condition:
 Size(<a seq>)=Size(<b seq>)=Size(<c seq>)
```
<a seq> ::= **a**

 $Size(\leq a \text{ seq} >) \leftarrow 1$ 

```
| <a seq>2 a
```
 $Size(\leq a \text{ seq}$  $\geq) \leftarrow Size(\leq a \text{ seq} \geq) + 1$ 

```
 seq> ::= <b>b
```

```
Size(<b>b</b> seq>) \leftarrow 1
```

```
| <br/>b seq><sub>2</sub> b
```
 $Size(**b** seq>) \leftarrow Size(**b** seq>) + 1$ 

```
<c seq> ::= c
                  Size(<b>c</b> seq>) \leftarrow 1| < c seq>2 c
                  Size(<b>c</b> seq>) <math>\leftarrow</math> Size(<b><c</b> seq>) + 1
```
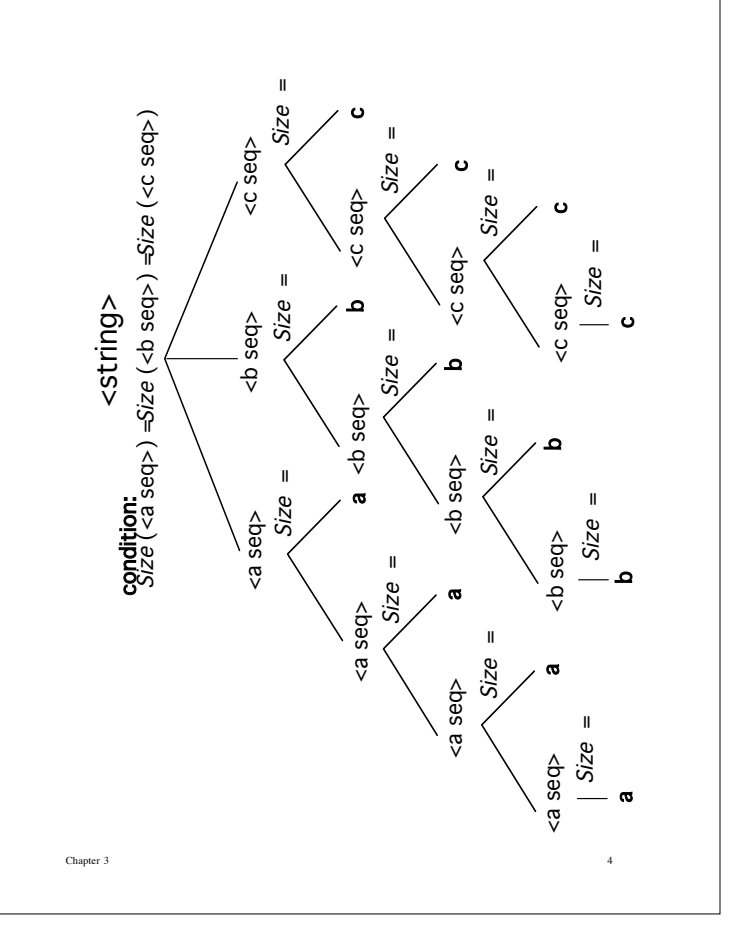

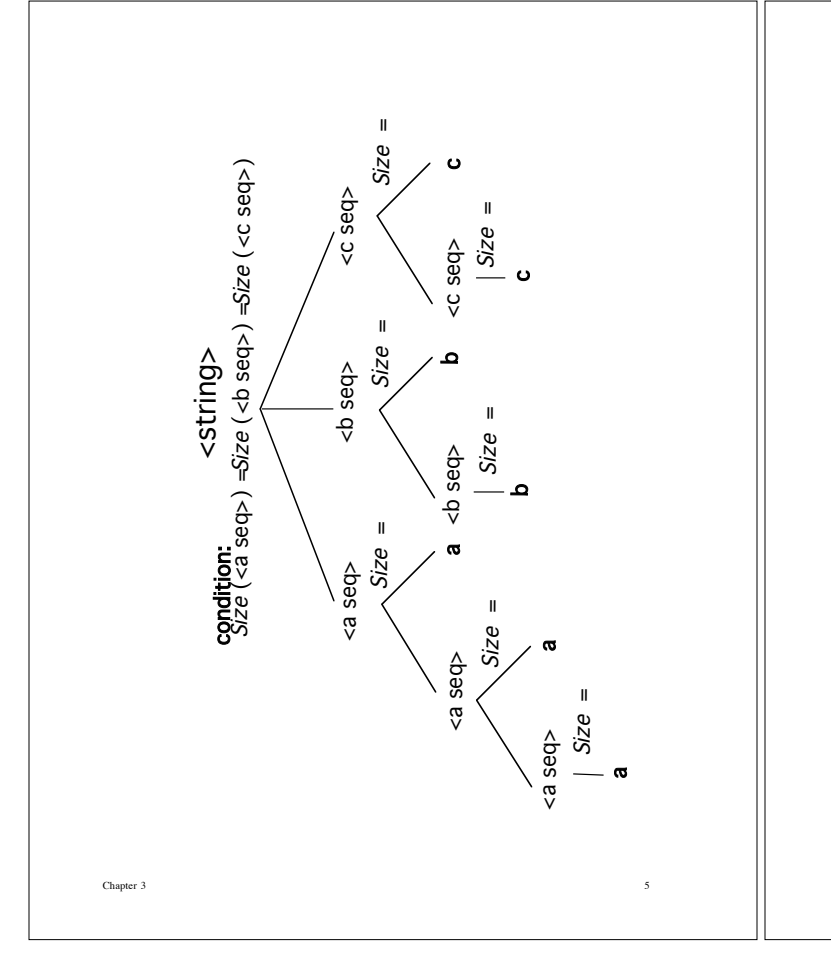

## **Using an Inherited Attribute**

Attach a synthesized attribute *Size* to <a seq> and inherited attributes *InSize* to <b seq> and <c seq>.

Chapter 3 6  $\leq$ string $\geq$  ::=  $\leq$ a seq $\geq$   $\leq$ b seq $\geq$   $\leq$ c seq $\geq$  $Insize(**b** seq>) \leftarrow Size(**a** seq)$  $Insize(**c** seq>) \leftarrow Size(**a** seq)$ <a seq> ::= **a**  $Size( seq $>) \leftarrow 1$$ l <a seq>2 **a**  $Size(\leq a \text{ seq} >) \leftarrow Size(\leq a \text{ seq} >) + 1$  **seq** $> ::= **b**$ **condition**:  $InSize(**b** seq>) = 1$  $|$  < b seq > b  $Insize(**b** seq>_{2}) \leftarrow Insize(**b** seq>_{1})-1$ <c seq> ::= **c condition**: *InSize*( $\lt$ c seq $\gt$ ) = 1  $| < c$  seq $>2$  **c**  $Insize(**c** seq>_{2}) \leftarrow Insize(**c** seq>_{1})-1$ 

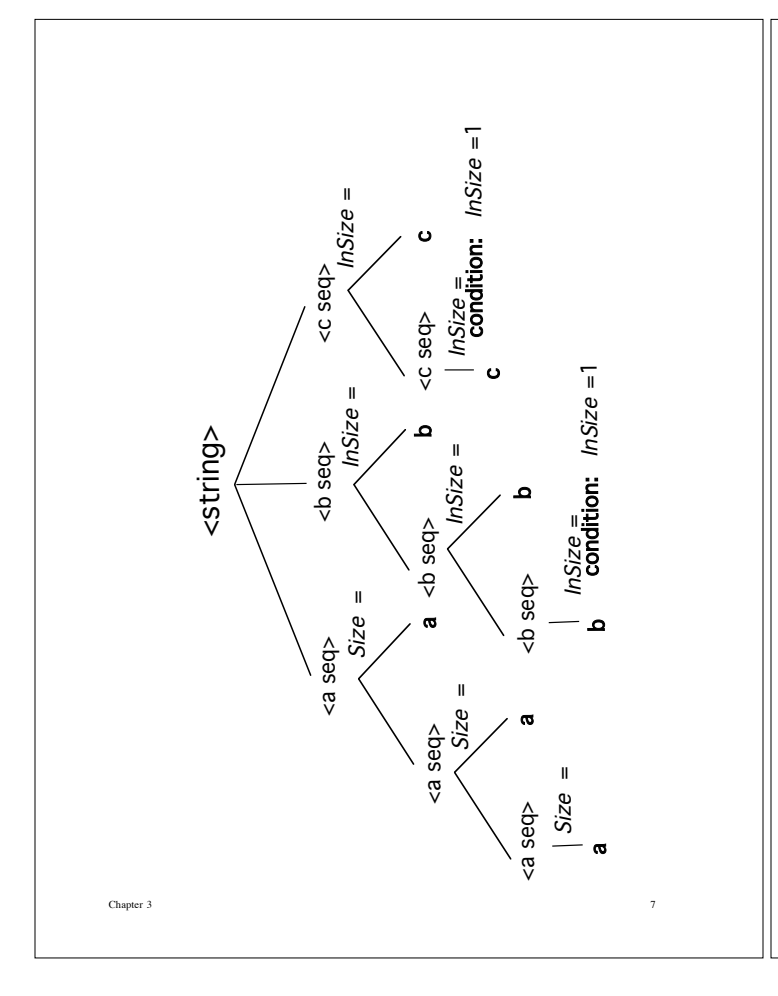

# **Definition**

An **attribute grammar** is a context-free grammar augmented with attributes, semantic rules, and conditions.

Let  $G = \langle N, \Sigma, P, S \rangle$  be a context-free grammar. Write a production  $p \in P$  in the form:  $X_0$   $\::= X_1 X_2 ... X_{n_p}$  where  $n_p \ge 1, X_0 \in N$ , and  $X_k \in N \cup \Sigma$  for  $1 \leq k \leq n_p$ .

A **derivation tree** for a sentence in a context-free language has the properties:

- a) Each of its leaf nodes is labeled with a symbol from  $\Sigma$ , and
- b) Each interior node t corresponds to a production  $p \in P$  such that t is labeled with  $X_0$  and t has n<sub>p</sub> children labeled with  $X_1, X_2, ..., X_{n_p}$  in left-to-right order.

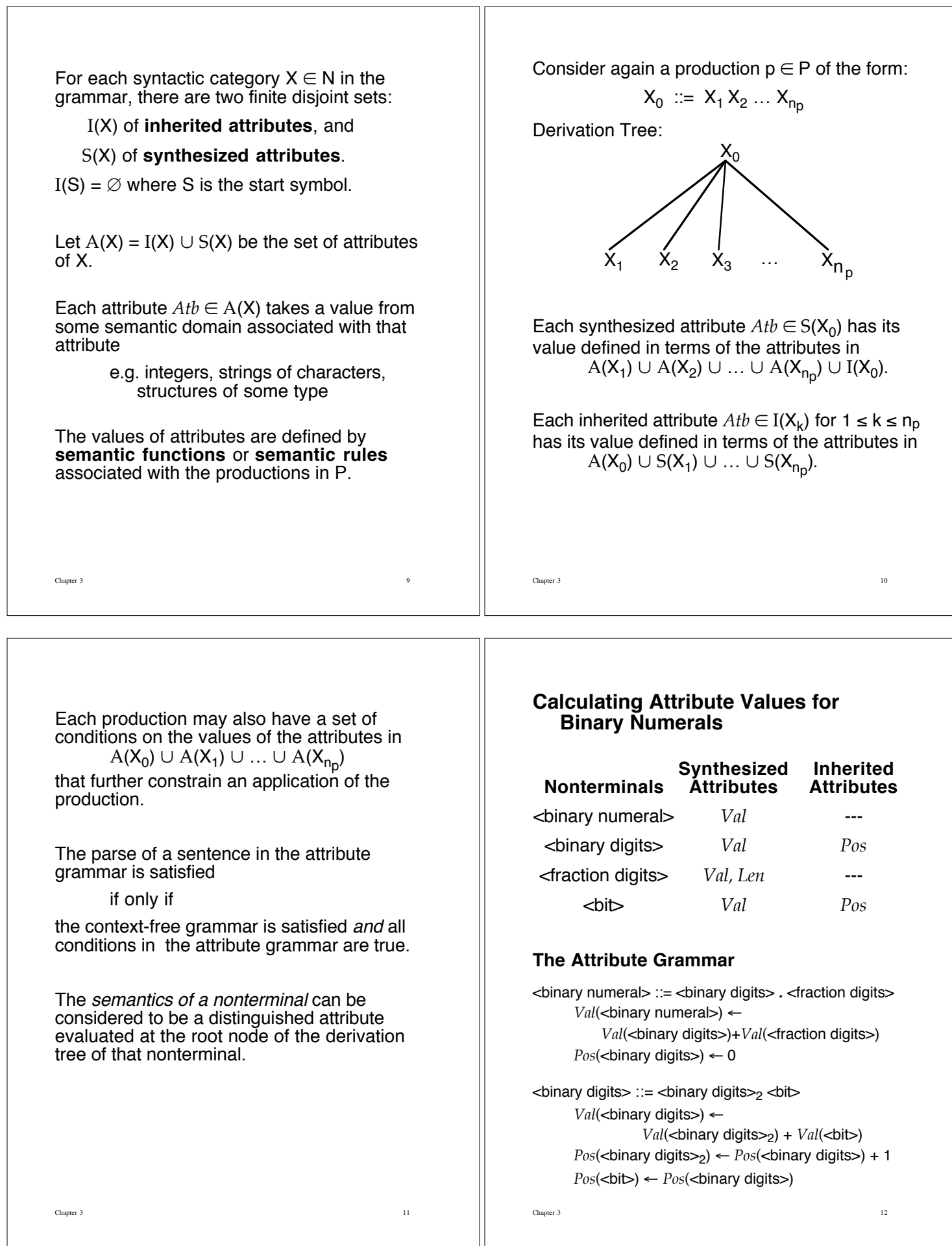

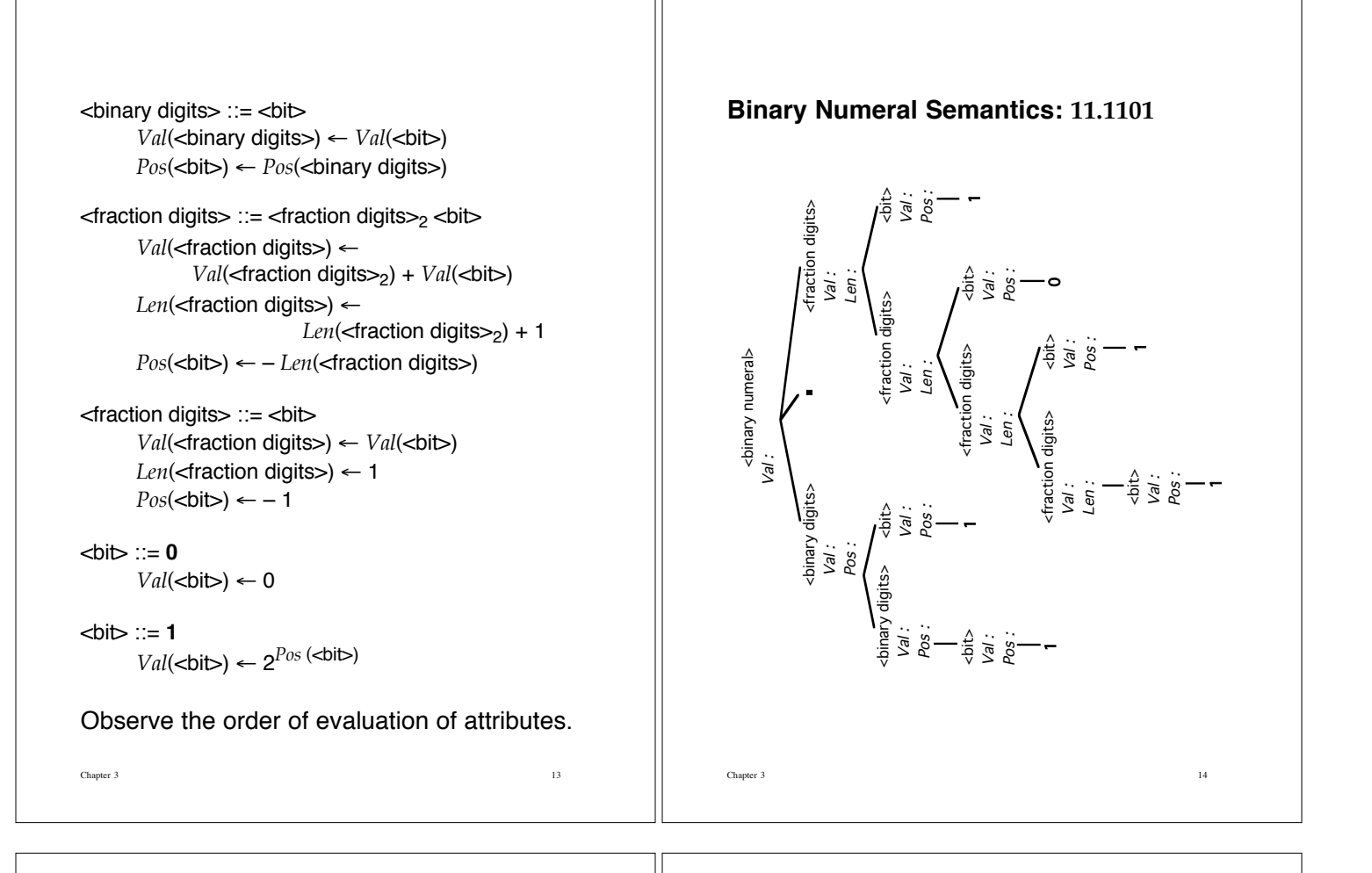

# **Checking Context Constraints in Wren**

Augment the context-free grammar (concrete syntax) for Wren with attributes whose conditions check the context conditions of Wren.

- 1. The program name identifier may not be declared elsewhere in the program.
- 2. All identifiers that appear in a block must be declared in that block.
- 3. No identifier may be declared more than once in a block.
- 4. The identifier on the left side of an assignment command must be declared as a variable, and the expression on the right must be of the same type.
- 5. An identifier occurring as an (integer) element must be integer variable.
- 6. An identifier occurring as a boolean element must be boolean variable.
- 7. An identifier occurring in a read command must be integer variable.

Chapter 3 15

#### **Attribute Value Types**

*Type* { *integer*, *boolean*, *program*, *undefined* }

## synthesized for <type>

**inherited** for <expr>, <int expr>, <term>, <element>, <bool expr>, <bool term>, and <bool element>

*Name* String of letters or digits

synthesized for <variable>, <identifier>, <letter>, and <digit>

*Var-list* Sequence of Name values

**synthesized** for <variable list>

*Symbol-table* Set of pairs of the form [Name, Type]

**synthesized** for <dec seq> and <dec>

inherited for <br/>block>, <cmd seq>, <cmd>, <expr>, <int expr>, <term>, <element>, <bool expr>, <bool term>, <bool element>, and <comparison>

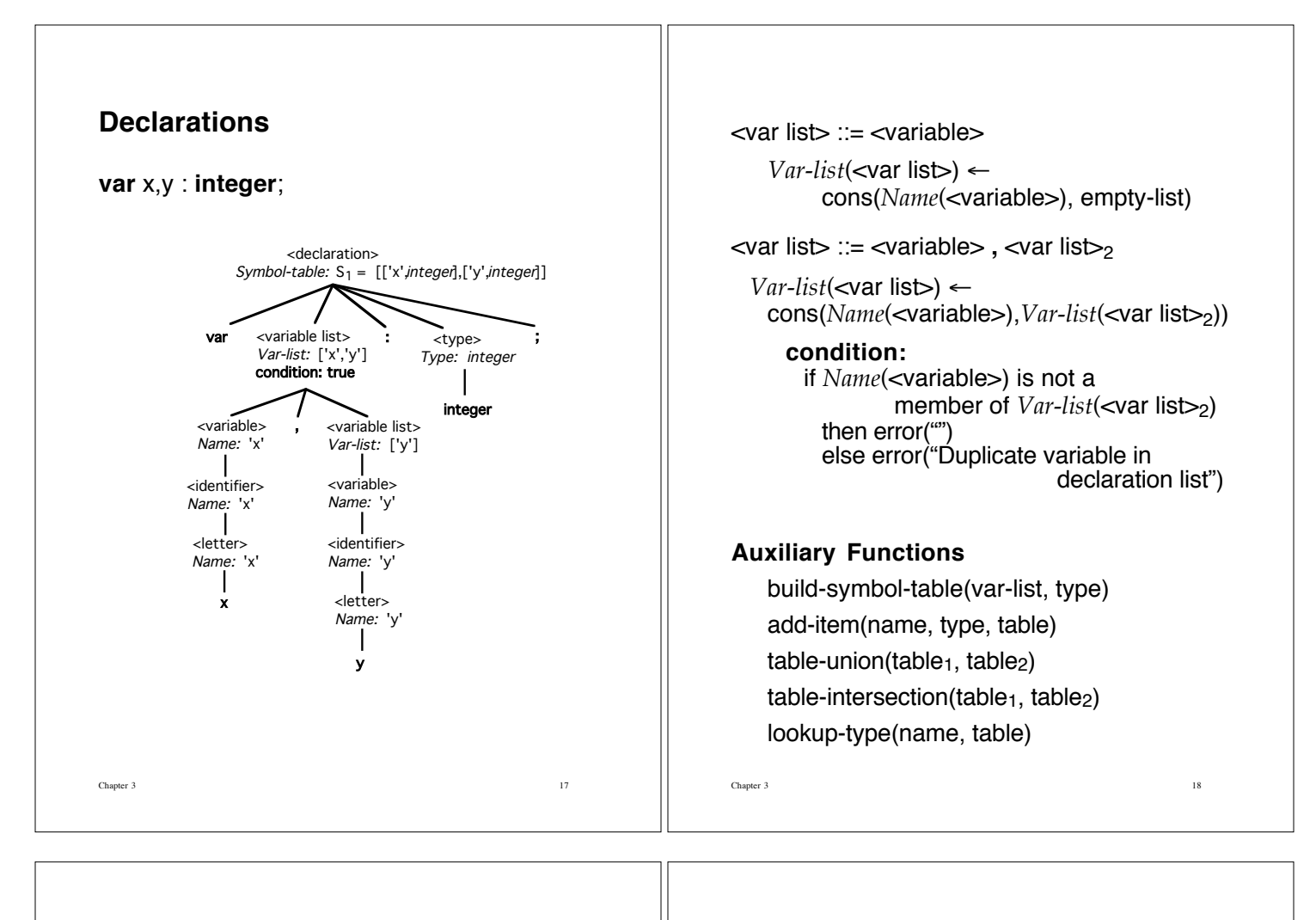

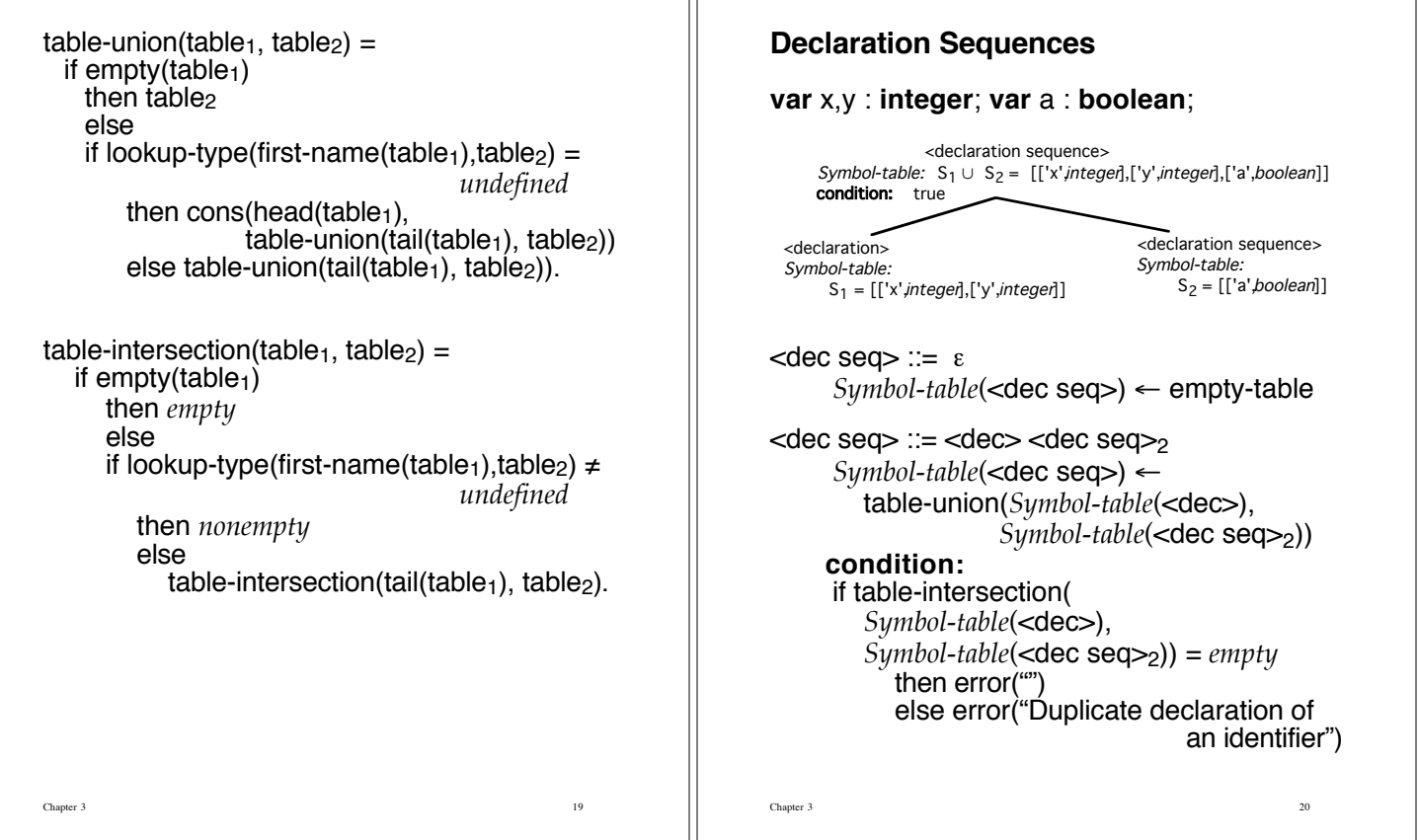

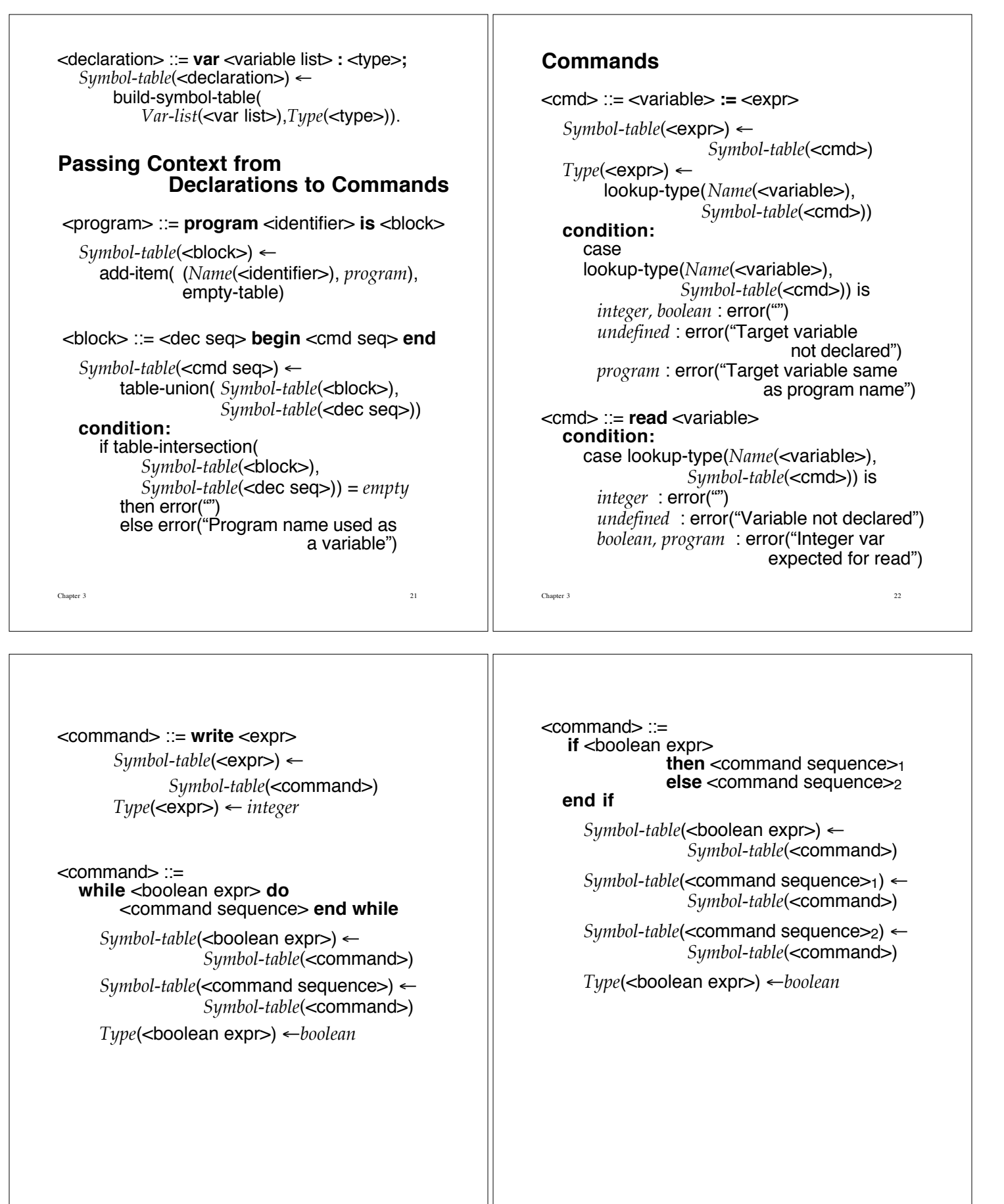

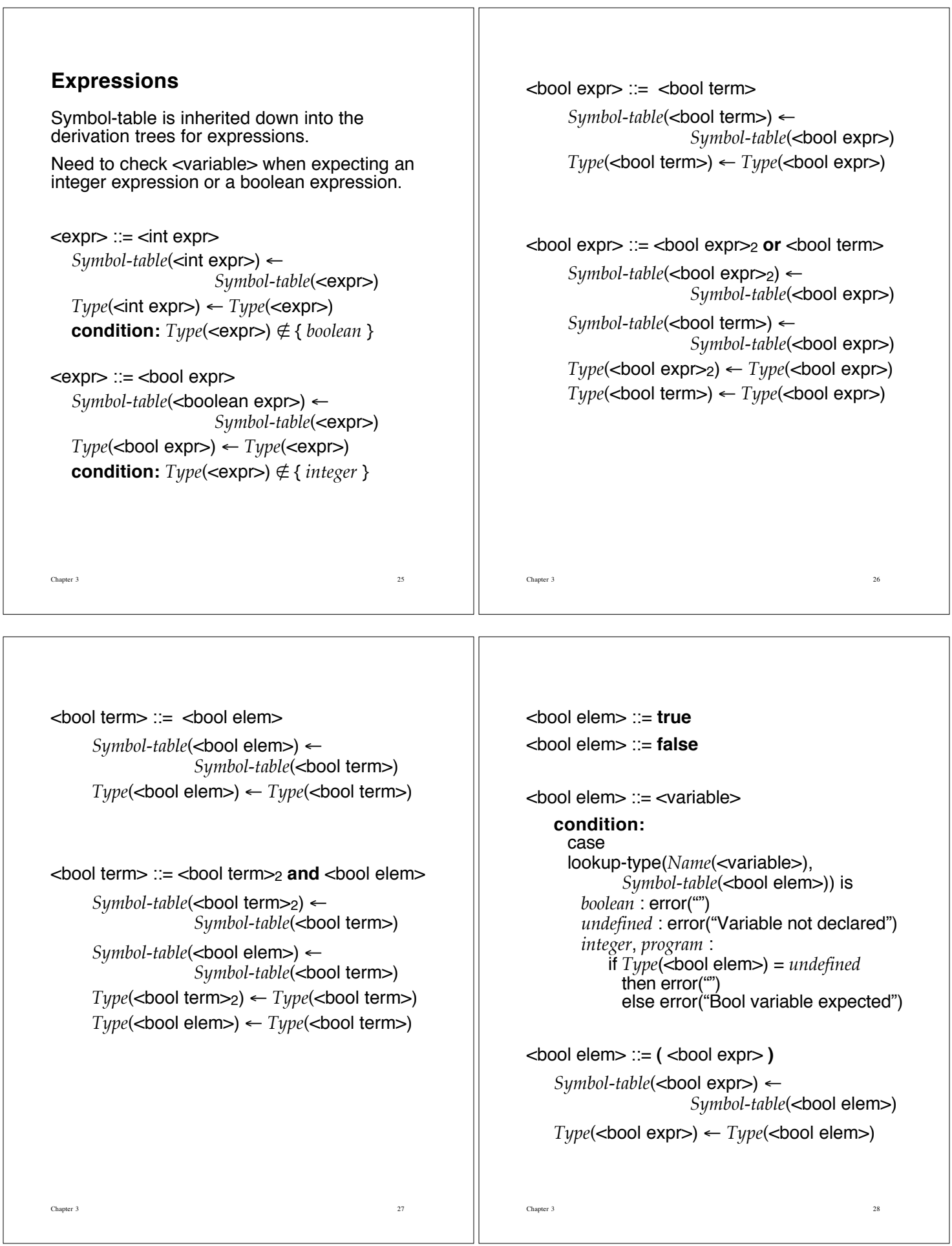

```
\leqbool elem\geq ::= not( \leqbool expr\geq)
    Symbol-table(<bool expr>) \leftarrowSymbol-table(<bool elem>)
```
 $Type$ (<br/>bool expr>)  $\leftarrow Type$ (<br/>bool elem>)

<comparison> ::=  $\leq$ integer expr $>1$   $\leq$ relation $>$  $\leq$ integer expr $>2$ 

> $Symbol\text{-}table(\text{cinteger expr}_{1}) \leftarrow$ *Symbol-table*(<comparison>)

> *Symbol-table*(<integer expr>>) < *Symbol-table*(<comparison>)

*Type*(<integer expr>1) ← *integer* 

*Type*(<integer expr><sub>2</sub>) ← *integer* 

# **Implementing Attribute Grammars**

Parser produces a modified token list, not an abstract syntax tree.

### **Program**

 <program> ::= **program** <identifier> **is** <block>  $Symbol-table(\text{>$ )  $\leftarrow$ add-item((*Name*(<identifier>), *program*), empty-table)

program(TokenList) --> [program],[ide(I)],[is], { addItem(I,program,[ ],InitialSymbolTable) }, block(Block, InitialSymbolTable), { flattenplus([program, ide(I), is, Block], TokenList) }.

Chapter 3 30

#### Chapter 3 29

## **Block**

<block> ::= <dec seq> **begin** <cmd seq> **end**  $Symbol-table( seq $\geq)$   $\leftarrow$$ table-union(*Symbol-table*(<block>), *Symbol-table*(<dec seq>)) **condition:** if table-intersection(*Symbol-table*(<br/>block>), *Symbol-table*(<dec seq>)) = *empty* then error("") else error("Program name used as a var") block([ErrorMsg, Decs, begin, Cmds, end], InitialSymbolTable) --> decs(Decs,DecsSymbolTable), { tableIntersection(InitialSymbolTable, DecsSymbolTable,Result), tableUnion(InitialSymbolTable, DecsSymbolTable, SymbolTable), ( Result=nonEmpty, ErrorMsg='ERROR: Program name used as variable' ; Result=empty, ErrorMsg=noError) }, [begin], cmds(Cmds,SymbolTable), [end].

## **Command Sequence**

 <cmd seq> ::= <command>  $Symbol\text{-}table(\text{-}cmd\text{-}) \leftarrow$ *Symbol-table*(<cmd seq>)  $\lt$ cmd seq $>$  ::=  $\lt$ command $>$ ;  $\lt$ cmd seq $>$ *Symbol-table*(<cmd>) ← *Symbol-table*(<cmd seq>)  $Symbol-table( seq $>_2)$   $\leftarrow$$ *Symbol-table*(<cmd seq>)

cmds(Cmds,SymbolTable) --> command(Cmd,SymbolTable), restcmds(Cmd,Cmds,SymbolTable).

restcmds(Cmd, [Cmd, semicolon|Cmds], SymbolTable) --> [semicolon], cmds(Cmds,SymbolTable).

restcmds(Cmd,[Cmd],SymbolTable) --> [ ].

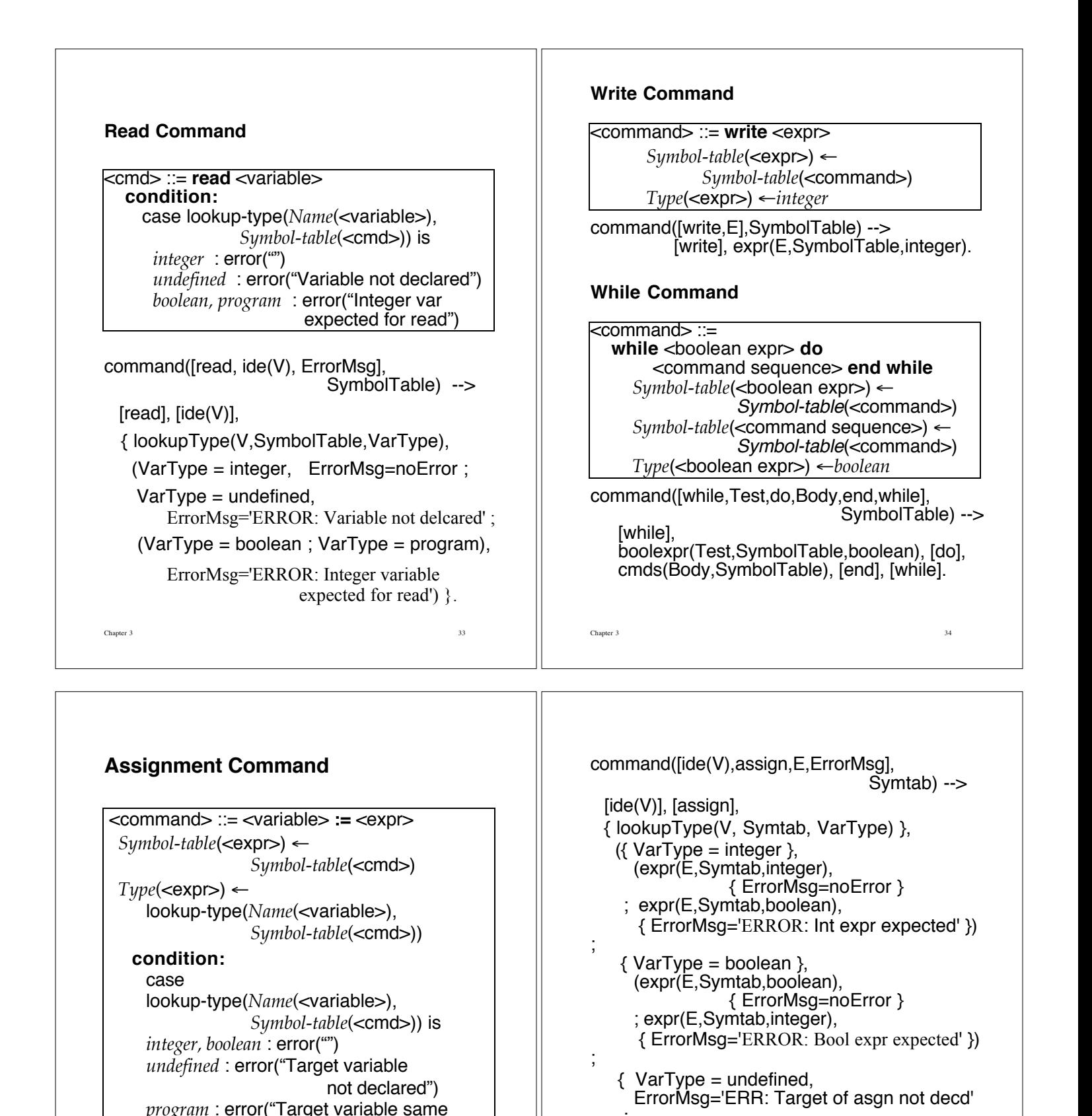

as program name")

Chapter 3 35

;

Chapter 3 36

VarType = program,<br>ErrorMsg='ERR: Prog name used as var' }

expr(E,Symtab,undefined)).

## **Expressions**

 <expr> ::= <integer expr>  $Sumbol-table(*int* exp<sub>>) \leftarrow</sub>$ *Symbol-table*(<expr>)  $Type(*int* exp*r*) \leftarrow Type(*expr*)$ **condition**:  $Type(\leq expr) \notin \{ boolean \}$ 

<expr> ::= <boolean expr>  $Symbol-table$ (<br/>bool expr>) < *Symbol-table*(<expr>)  $Type(*int* exp*r*)  $\leftarrow Type(*expr*)$$ **condition**:  $Type(\leq exp\) \notin \{integer\}$ 

expr(E,SymbolTable,integer) --> intexpr(E,SymbolTable,integer).

expr(E,SymbolTable,boolean) --> boolexpr(E,SymbolTable,boolean).

expr(E,SymbolTable,undefined) --> intexpr(E,SymbolTable,undefined).

expr(E,SymbolTable,undefined) --> boolexpr(E,SymbolTable,undefined).

#### Chapter 3 37

### **Integer Expressions**

 <int expr> ::= <term>  $Sumbol-table(\text{}) \leftarrow$ *Symbol-table*(<int expr>)  $Type(\text{$ 

 $\langle$  =  $\langle$  =  $\langle$  =  $\langle$  =  $\rangle$  =  $\langle$  =  $\langle$  =  $\rangle$   $\langle$  =  $\langle$  =  $\rangle$   $\langle$  =  $\langle$  =  $\rangle$   $\langle$  =  $\langle$  =  $\rangle$   $\langle$  =  $\rangle$   $\langle$  =  $\langle$  =  $\rangle$   $\langle$  =  $\rangle$   $\langle$  =  $\langle$  =  $\rangle$   $\langle$  =  $\rangle$   $\langle$  =  $\langle$  =  $\rangle$   $\langle$  =  $\rangle$   $\langle$   $Symbol-table(>2$ )  $\leftarrow$ *Symbol-table*(<int expr>) *Symbol-table*(<term>) ! *Symbol-table*(<int expr>)  $Type(*int* exp<sub>2</sub>) \leftarrow Type(*int* exp<sub>2</sub>)$  $Type(\text{}) \leftarrow Type(\text{$ 

intexpr(E,SymbolTable,Type) --> term(T,SymbolTable,Type), restintexpr(T,E,SymbolTable,Type).

restintexpr(T,E,SymbolTable,Type) --> weakop(Op), term(T1, SymbolTable,Type), restintexpr([T,Op,T1], E, SymbolTable,Type).

restintexpr(E,E,SymbolTable,Type) --> [ ].

Chapter 3 38

#### **Terms**

 <term> ::= <element>  $Symbol-table(\leq element>) \leftarrow$ *Symbol-table*(<term>)  $Type$ (<element>)  $\leftarrow Type$ (<term>)  $\leq$ term $>$ ::= $\leq$ term $>$ <sub>2</sub> $\leq$ strong op $>$  $\leq$ element $>$  $Symbol\text{-}table(\text{-term}>2) \leftarrow$ *Symbol-table*(<term>) *Symbol-table*(<element>) ←

*Symbol-table*(<term>)  $Type(\text{2) \leftarrow Type(\text{1)$  $T\text{true}(\text{}) \leftarrow Type(\text{})$ 

term(T,SymbolTable,Type) --> element(El,SymbolTable,Type), restterm(El,T,SymbolTable,Type).

restterm(El,T,SymbolTable,Type) --> strongop(Op), element(El1, SymbolTable,Type), restterm([El,Op,El1], T, SymbolTable,Type). restterm(T,T,SymbolTable,Type) --> [ ].

## **Element**

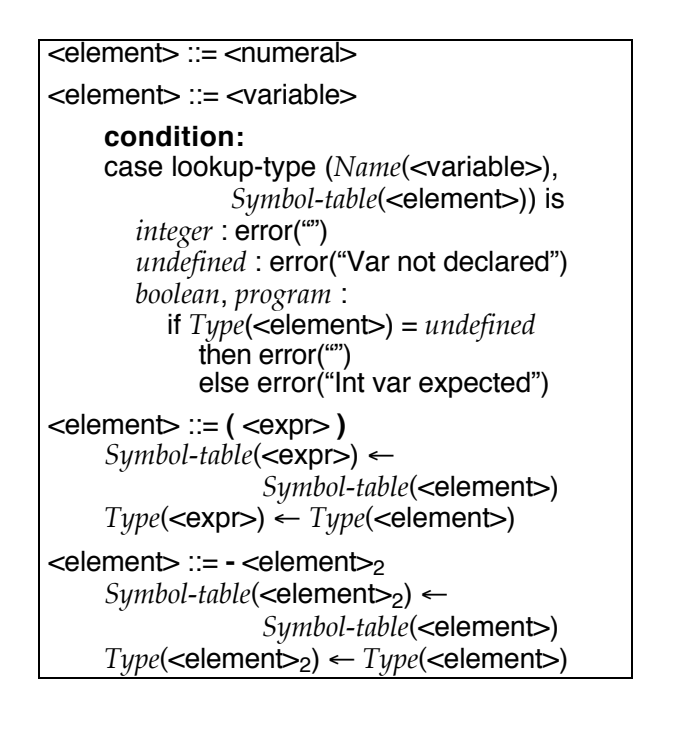

Chapter 3 39

```
Chapter 3 41
element([num(N)],SymTab,Type) --> [num(N)].
element([ide(I),ErrorMsg],Symtab,Type) -->
 [ide(I)],
 { lookupType(I,Symtab,VarType),
   (VarType = int, Type = int, ErrorMsg=noError
   ; VarType = undefined, ErrorMsg=
             'ERROR: Variable not declared'
   ; Type = undefined, ErrorMsg=noError
   ; (VarType = boolean ; VarType = program),
       ErrorMsg='ERROR: Int var expected') }.
element([lparen, E, rparen], Symtab,Type) -->
   [lparen], intexpr(E,Symtab,Type), [rparen].
element([minus|E],Symtab,Type) -->
         [minus], element(E,Symtab,Type).
Try It cp ~slonnegr/public/plf/context.
```